$\leftarrow$ 

New

Computers

 $\langle \rangle$ 

| 7/1    | Free Charles de ans Me                                                                                                    |
|--------|----------------------------------------------------------------------------------------------------|
| 7/1    | (4R)> = Q(45+6) 14/6)>                                                                                                    |
| 1      | (t = (1/t, to) = ĤA) UKsto)                                                                                                    |
|        | $(t_{a} = \hat{\mathcal{U}}(t_{a}, t_{o}) = \hat{\mathcal{H}}(t_{a})\hat{\mathcal{U}}(t_{a}, t_{o})$ $\hat{\mathcal{U}}(t_{a}, t_{o}) = 1$ |
|        | For time undependent Maria                                                                                                    |
|        |                                                                                                    |
|        | $\hat{u}(t,t_0) = \exp\left(-i\frac{t-t_0}{t_0}H\right)$                                                                                   |
|        | In the essenbasis of IA,                                                                                                    |
|        |                                                                                                    |
|        | $\hat{H} = \sum_{n} [n] E_n (n)$                                                                                                    |
|        | $\hat{u}(t,t_0) = \sum_{u}  u\rangle exp[-iff-$                                                                                            |
|        | unit h                                                                                                    |
|        | suppose @ to 142(te) is a                                                                                                    |
|        | @ later t, 14>(t) = explicite                                                                                                    |
| or Mac |                                                                                                    |
| nore   | Page 1 1 1 - Q +                                                                                                    |

142 (4)

**\$** Y ••••

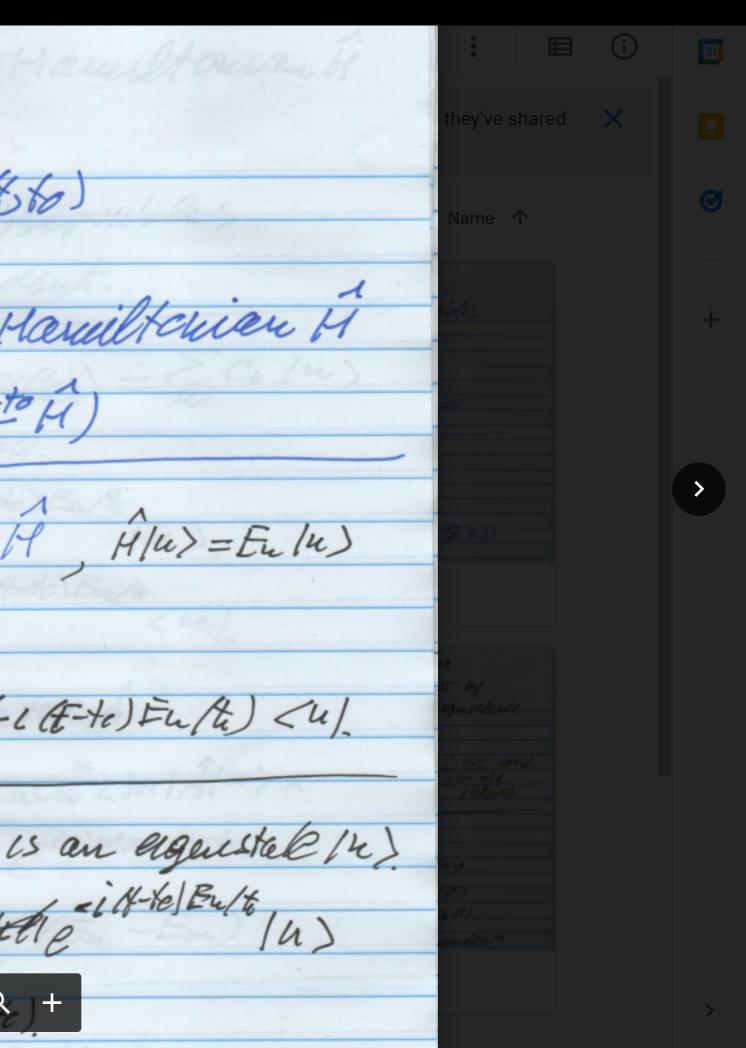